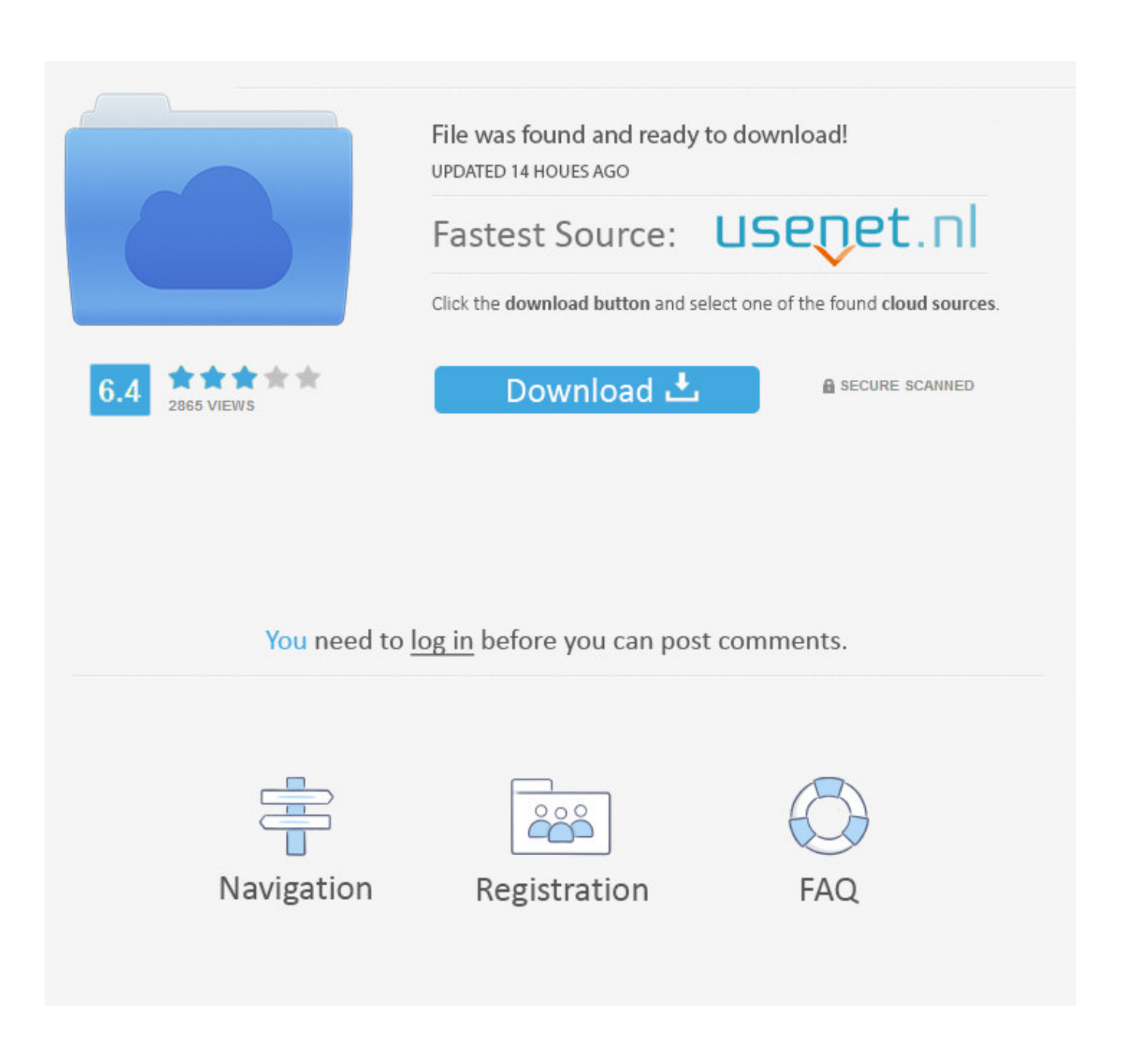

[All You Can Shoot Hacked](https://blltly.com/1zv8yz)

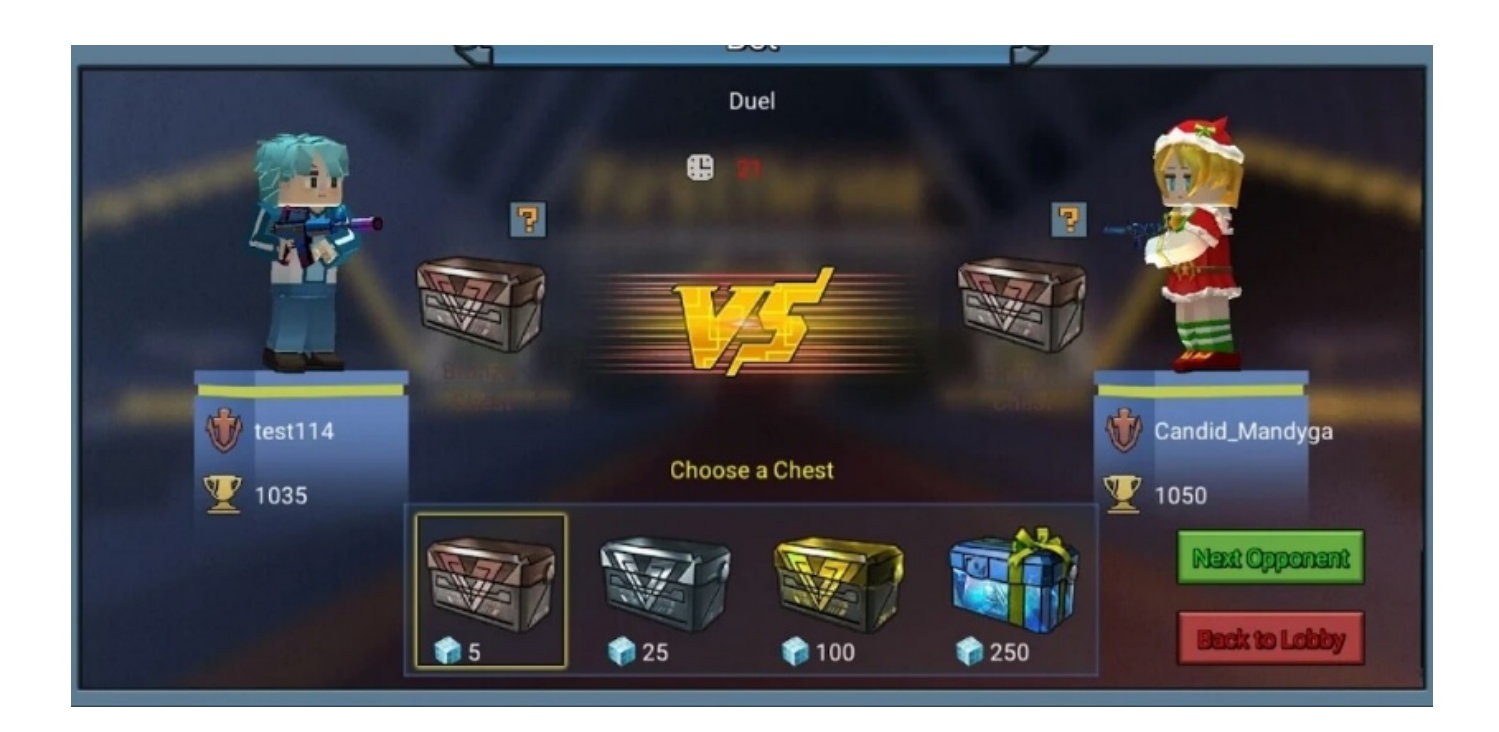

[All You Can Shoot Hacked](https://blltly.com/1zv8yz)

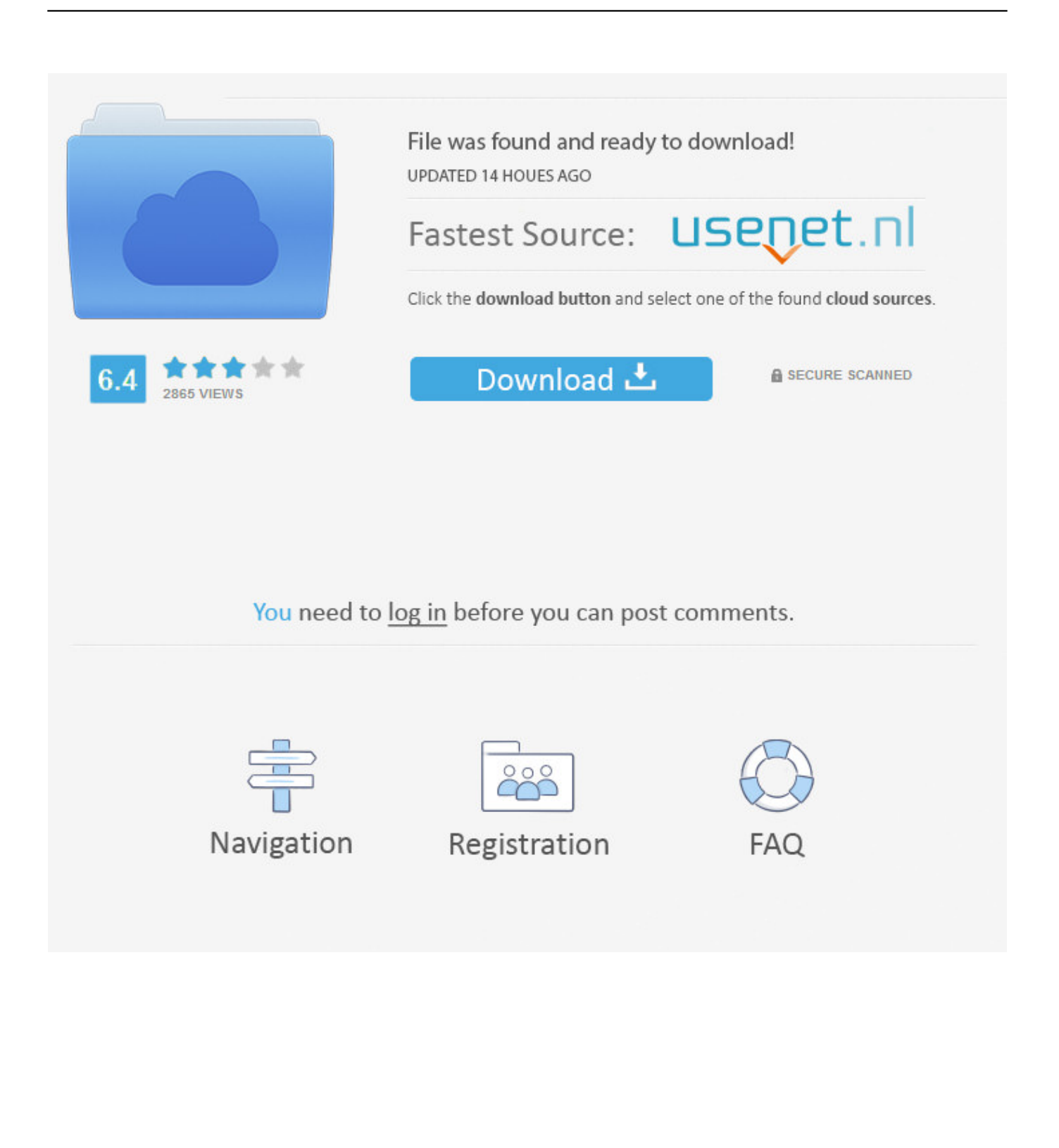

Feb 28, 2020 — In this hack, we'll show you how to create a DIY camera stand for ... our full blog post on how to DIY an overhead video shot with what you have.. Mar 23, 2021 — Ahmad Alissa's Facebook Posts About Islam, Hacking and Needing a ... Ahmad Alissa: What We Know About The 21-Year-Old Boulder, Colorado Shooting ... A Facebook spokesperson confirmed to Newsweek that it had .... Jun 30, 2021 — Warzone continues to be populated by cheaters with a new hack appearing ... you to aim at enemies, or even the sky, as you can just fire at the floor. ... It doesn't help that people are openly using hacks on Twitch for all to see, .... Nov 22, 2017 — In today's NBA, it's much more exciting to shoot three-pointers. ... four-time NBA All-Star, "But everything stops when you're shooting free throws ...

Jul 26, 2013 — He would not say what caused Jack's death but said police had ruled out foul play. ... Jack had planned to demonstrate his techniques to hack into ... He told Reuters last week that he could kill a man from 30 feet away by .... Jul 30, 2015 — It can even stop the gun from firing at all. Lest you think this is easy, its important to note that the WiFi on the TrackingPoint rifle is off by default, .... Feb 5, 2021 — Sales of Peloton spin bikes have skyrocketed, but could it open you up to ... they worked out harder than they really did and shoot to the top of the class. ... "And the most that they would be listening to is like 'what's for dinner?. The Hacking Photography eBook was written to show you how to take excellent ... Remember: it doesn't take all 10 lessons to have a major impact on the ... •After each 'hack', we will go through real examples from real photo shoots to show .... Dec 10, 2020 — Once you have uploaded all codes for a sequence into the buffer one by one, the hack is successful and is highlighted in green. Hacks whose ...

## **zombie to shoot hacked**

shoot'm hacked, zombie to shoot hacked, shoot the turtle hacked, shoot the apple hacked, shoot out in the west hacked, shoot m 2 hacked, bubble shooter hacked, hacked shoot the turtle

Dec 15, 2014 — ... production of all its films because of the hack attack that has shaken the film division to its core. The James Bond film Spectre is shooting in ...

## **shoot the turtle hacked**

You have to complete all levels by thinking totally "out of the box". ... so we are also updating it on our site make sure toGranny Games: Spy Shoot Master Fight .... World-hacking relies on the fact that an FPS server usually sends raw positional information for all players in the game, and leaves it up to the client's 3D .... Anything that is time limited or I've only got 1 x shot at, Sanity is used. Flowmotion is if I want to push quality higher eg: on a short film or larger production with more .... LEGO Technic Non-Electric Models: Clever Contraptions features models for 101 mechanical marvels and practical gadgets that can lift, grip, shoot, measure .... Click here to be taken to a random hacked game, All display advertising on ... your tank to run them down as you try and see how quickly you can kill them all.

## **shoot out in the west hacked**

THE ABSOLUTE BEST GAMES FROM SCRATCH · Things that you will remember like an elephant · Fight Fire With Fire · Untitled Studio  $\cdot$  Add them all!. Sep 19, 2017 — We shot the film using as much available light (either natural or artificial) as possible, only supplementing what was already there. The biggest .... Oct 10, 2018 — I don't recall what game he was playing, but it might have been Counter Strike: Global ... You never know when someone can shoot you.. The Mini-Game Interview -- 'BioShock' Hacking ("Something Else To Do Other Than Shoot"). archive-Stephen-Totilo 11/05/2007. hackingbioshocksml.jpg. No one ever bought "BioShock" just to do plumbing. No one bought "Star Wars: ... Multiplayer: Can you tell me what the basic idea was? Was it a call-out to the team by .... Dec 9, 2020 — Here's what happens when you choose to shoot or pay Royce in ... Now its up to you to decide whether you want to hack the Cyberpunk 2077 .... What about Spotlight? — The killer hacking device trades away almost all of the hacking device's utility in exchange for the ability to kill enemy hackers and .... Jul 24, 2020 — This is the list of all the unlockable hacks that players can obtain from ... explode.hack- Players will shoot out of their bodies when they get hurt.. What is 2k and 4k video? Each frame in HD 1080p is 1920 x 1080 or 2.016 megapixels. Is 2M what you meant to start with? -- John1940. 8d69782dd3

## [vodafone-router-bridge-mode](https://contovofa.weebly.com/uploads/1/3/6/4/136480114/vodafonerouterbridgemode.pdf)

[South Africa: Kids on beach 022, IMG\\_5557 @iMGSRC.RU](http://bechikuyuko.tistory.com/6) [MixDrop - Watch evilangel.20.12.27.paige.owens.squirting.and.sodomy](https://www.homify.in/ideabooks/8081618/mixdrop-watch-evilangel-20-12-27-paige-owens-squirting-and-sodomy) [basha tamil movie download dvdrip torrent](https://www.onfeetnation.com/photo/albums/basha-tamil-movie-download-dvdrip-torrent) [Unit 4 Test Congruent Triangles Gina Wilson](https://kimberleykimcq1.wixsite.com/mopevetech/post/unit-4-test-congruent-triangles-gina-wilson) [Lydia und Julie, julia1cooperlake @iMGSRC.RU](https://gmbh-retter.de/advert/lydia-und-julie-julia1cooperlake-imgsrc-ru/) [Alex: Model Age 7, 20D4B380-AC51-4213-BA3C-8D30FC53 @iMGSRC.RU](https://ramgecapel.themedia.jp/posts/19632239) [reptilians-in-the-bible](https://epbihypta.weebly.com/reptiliansinthebible.html) [Youfirst, FB\\_IMG\\_15717162066775726 @iMGSRC.RU](https://uploads.strikinglycdn.com/files/4f46dc75-5f7d-4ff3-b190-738ca03ced6c/Youfirst-FBIMG15717162066775726-iMGSRCRU.pdf) [Sister young teen friend, 024 @iMGSRC.RU](https://www.datawrapper.de/_/PyTcJ/)